# **Photoshop 2022 (Version 23.0.1) Crack Patch Free Download**

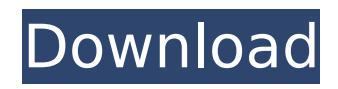

### **Photoshop 2022 (Version 23.0.1) Crack With Registration Code**

Adobe's strong promotion of Photoshop does mean that there is more content out there for this book than there would be for Photoshop Elements, for example. The price differences between the two programs are minimal, however. Although a few advanced features are exclusive to Adobe Photoshop, the same enhancements are available in Elements, but not nearly as easily or as quickly. Although you will get good results from this book, if you're looking for a more complete tutorial, the Photoshop For Dummies book, by Chad Sievers and Carla Schroder, provides a good overview of the program and gives a lot of detail about individual features. Regardless of which version of Photoshop you own, though, I recommend you follow along to at least the first three chapters and then spend some time exploring the Help file, which comes in two parts. The first part includes quite a bit of information on how to use the program, while the second part includes some videos that give a little tutorial. ## About Photoshop Elements Although Photoshop is the king of the graphics program wars, you may want to check out Photoshop Elements because it's really all you need for most people. Photoshop Elements is a program designed for the beginner or for someone who wants to make simple changes. You can achieve many of the same results in Photoshop Elements as in Photoshop by using the same tools but

with a different workflow. In Figure 9-1, I show a photo of my daughter, Kaila, who is in a group in Yellowstone National Park. I went to Earthbound Geotools () and purchased a stock photo of a Yellowstone group. I cropped it to remove the background, painted it with the colors I wanted, and put an overlay so the background was transparent (so I could see Kaila in the background). In Photoshop, I could add an Adjustment Layer to create a Soft Light Adjustment Layer, but I could not use the Live Corners option to extend the color from the rest of the photo to the edges. In Elements, I did everything as a one-step process. I edited the photo in the Adjustment Layer menu, and then added a Bevel and Emboss layer style and played with the Blur and Sharpen filters to customize the look. Photoshop Elements is the same price as Photoshop CS5 or later, so I suggest you download the free trial, if you don't already own it, and see how it works for you. I can also strongly recommend

### **Photoshop 2022 (Version 23.0.1) Crack + (LifeTime) Activation Code For Windows [2022]**

If you want to convert your favorite Photoshop image to PSE format or just look at some of the features, this tutorial and guide will help you. Open your image in Photoshop. Choose File > Save As. Click Save and locate the folder, then click Save to make a new Adobe Photoshop Elements (\*.psdp) image. How to convert a Photoshop (.psd) or Photoshop Elements (.psdp) image to Adobe Photoshop

# Elements Image (\*.psdp) After you have saved your Photoshop

image to Photoshop Elements format, you can convert it back to Adobe Photoshop by using a free online tool called Image Converter. Click the Download button next to the Start button to start the conversion process and save the file with the desired extension. This online converter lets you convert one or multiple images. Online Image Converter To import and convert an Adobe Photoshop (.psd) or Photoshop Elements (.psdp) image to Adobe Photoshop Elements Image format (\*.psdp), follow these steps. Open your image in Photoshop Elements. Choose Image > Open. In the Search Results window, navigate to and double-click the desired image to open it. Click the RGB color mode button if necessary. Change the resolution to a lower size if necessary (for example, 6400 x 6400 or 2k x 2k pixels). Click OK to close the Properties panel. Click File > Save. Choose Yes to save the file. In the Save As Type menu, choose Adobe Photoshop Elements (\*.psdp). Save your image. Exported Photoshop (.psd) or Photoshop Elements (.psdp) file to Adobe Photoshop Elements Image (\*.psdp) Transfer these.psd or.psdp files to Adobe Photoshop Elements Image (.psdp) Open the.psd or.psdp file. Go to Edit  $>$  Automate  $>$ Create Frames from Layers. Check the Frames option and draw frames around your image. Click OK to close the dialog box. Click Edit > Unlock Layers and leave the visibility of the layer(s) (Layers and Channels) to only visible and make the rest of the Layers invisible. Click the layer thumbnail to check its visibility. Adjust the position of the frame by moving it and clicking OK. Repeat this step to export the rest of the layers. This export process is not recommended because it cannot be used to open your PSD file. To export a PSD file to Photoshop Elements (.ps 388ed7b0c7

### **Photoshop 2022 (Version 23.0.1) Crack+ Full Product Key**

The Pen Tool is a highly versatile tool. It can be used to draw freehand, or as a brush or a single point tool. And it can be used to make selections, or as a precise brush for details. The Smudge Tool allows you to easily change the overall color of an image. You can use it to blend images in your photographs together, and you can also use it to add some texture to an image. The Blur Filter can be used to simulate the effect of poor camera optics. You can smooth out surface irregularities, remove distracting elements, and blur out unwanted details. Photoshop is the perfect tool for editing photographs. More and more people are using this kind of software, because it allows them to modify their images in ways that would be impossible otherwise. If you're feeling the need to improve your photography skills, you should take some time to learn more about Photoshop. Here are some of the most important features: Photoshop is the perfect tool for editing photographs. More and more people are using this kind of software, because it allows them to modify their images in ways that would be impossible otherwise. If you're feeling the need to improve your photography skills, you should take some time to learn more about Photoshop. Here are some of the most important features: Deleting unwanted elements The Clone Stamp is one of the best features available in Photoshop. In theory, it is used to duplicate an area and paste it into another

area, therefore changing it. In practice, however, it's a powerful tool for removing unwanted elements from an image, such as unwanted areas, flaws, and objects that have been cut or cropped out. In order for you to get a much better idea of how this tool works, here's a short lesson on how to use the Clone Stamp tool. The Heal tool is perfect for things such as removing hair or scratches that have been left on the image. The tool allows you to restore the colors to exactly where they were before the damage was inflicted, and it does so by analyzing the surrounding area and selecting the best matches. The results are often very good, but the tool does require a lot of practice and a small amount of time before results are visible. When you use this tool, you should be aware of where you're working on the image. You should also select colors or areas of the image that match well, before you

### **What's New In Photoshop 2022 (Version 23.0.1)?**

1. Field of the Invention The present invention relates to a control method for an image-forming apparatus. 2. Description of the Related Art An electrophotographic type image-forming apparatus has been generally used for a digital copying machine, a laser beam printer, or a facsimile machine. In the image-forming apparatus, an electrostatic latent image is formed by scanning a laser beam on a uniformly charged surface of a photoconductor using an exposure device, and the electrostatic latent image is

developed by using a developer containing a toner. After that, a toner image is formed on the photoconductor and is transferred and fixed on a printing medium to obtain a printed matter. In order to transfer the toner image on the photoconductor to the printing medium, high transfer efficiency is required. One of the reasons why the transfer efficiency is low is that a charge amount of a toner on the photoconductor is small because the photoconductor is not charged. Therefore, the toner is more readily separated from the photoconductor than the latent image on the photoconductor. In order to increase the charge amount of the toner on the photoconductor, voltage applied to a transfer roller having a small voltage difference from the photoconductor has been conventionally controlled (see JP 2000-282563 A). The surface potential of the transfer roller can be equalized to the potential of the photoconductor by applying a voltage with a small voltage difference from the transfer roller to the transfer roller. In another method, an electric charge applied to the photoconductor is increased by transferring charge from the photoconductor to the transfer roller (see JP 2006-035193 A). In the method of JP 2006-035193 A, the transfer efficiency is increased by a transfer current obtained by a transfer voltage, which is applied to the transfer roller, and the toner on the photoconductor is sufficiently charged. However, since the transfer current is small, it is difficult to raise the transfer efficiency over a certain value. Therefore, a charge-applying device and a voltage application method must be improved. In addition, since the charge-applying device is

additionally provided, the manufacturing cost is increased. One of possible methods for increasing the charge amount of the toner on the photoconductor is to uniformly increase the transfer voltage applied to the transfer roller (see JP 2002-064472 A). In the method of JP 2002-064472 A, a charge amount of the toner on the photoconductor is increased by

### **System Requirements:**

OS: Windows 7, 8, or 10 Processor: 1.6 GHz processor or faster Memory: 2 GB RAM Storage: 2 GB available space Graphics: DirectX 9 graphics card DirectX: Version 9.0 or higher Featuring a cute and colorful story that begins during the day and picks up after midnight, R.C.E. lets you experience time travel in a unique way. Includes: R.C.E. Rescue Quest - The game L

## Related links:

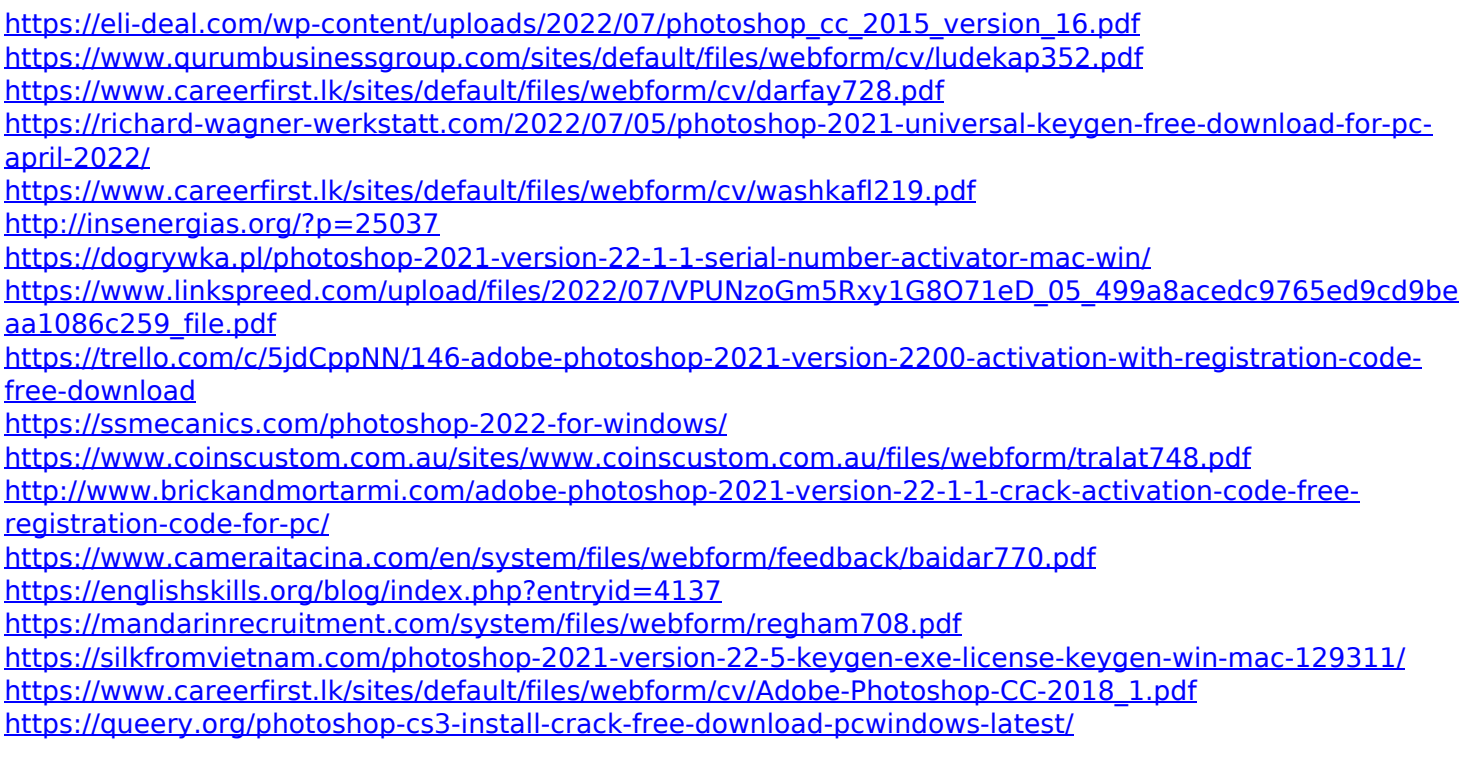

<https://www.cameraitacina.com/en/system/files/webform/feedback/barpea154.pdf> [http://www.khybersales.com/wp-content/uploads/2022/07/Adobe\\_Photoshop.pdf](http://www.khybersales.com/wp-content/uploads/2022/07/Adobe_Photoshop.pdf) <https://www.beaniescustom.com.au/sites/www.beaniescustom.com.au/files/webform/davegold560.pdf> <https://www.careerfirst.lk/sites/default/files/webform/cv/salwel876.pdf> <https://elearning.21.training/blog/index.php?entryid=4425> [https://trello.com/c/eO04veqa/52-adobe-photoshop-2021-version-225-with-license-key-activation-free](https://trello.com/c/eO04veqa/52-adobe-photoshop-2021-version-225-with-license-key-activation-free-download)[download](https://trello.com/c/eO04veqa/52-adobe-photoshop-2021-version-225-with-license-key-activation-free-download) <https://www.careion.be/sites/default/files/webform/provlove723.pdf> <https://www.academialivet.org.mx/blog/index.php?entryid=19731> <https://opagac-elearning.org/blog/index.php?entryid=4310> <https://www.careerfirst.lk/sites/default/files/webform/cv/sadiquy150.pdf> <https://zum-token.com/photoshop-2022-version-23-2-hack-for-windows-2022/> <http://www.essexheritage.org/sites/default/files/mcintiretour.pdf>